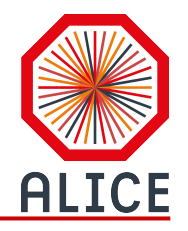

# **ALICE Software Deployment**

### HSF/WLCG pre-GDB

Nikola Hardi, for the ALICE collaboration [nikola.hardi@cern.ch](mailto:nikola.hardi@cern.ch)

05-05-2020

### **OVERVIEW**

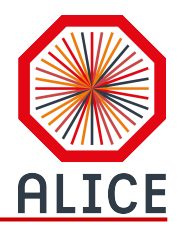

- **1. Build system and packaging**
- **2. Containers perspective**
- **3. Future development**

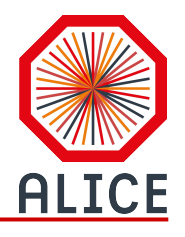

### **Software deployment pipeline**

#### **Key problems to address**

- Setting up development environment
- Building and managing multiple software stacks and versions
- Continuous integration
- Providing similar development, testing and production environments
- Supporting multiple platforms
- Deploying and reusing compatible software components

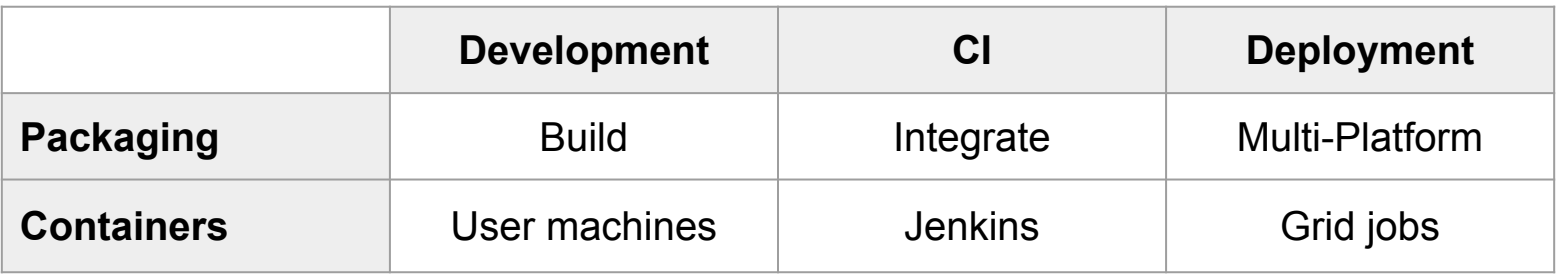

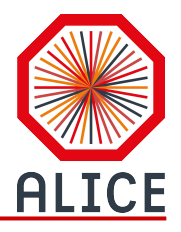

# **Build system and packaging**

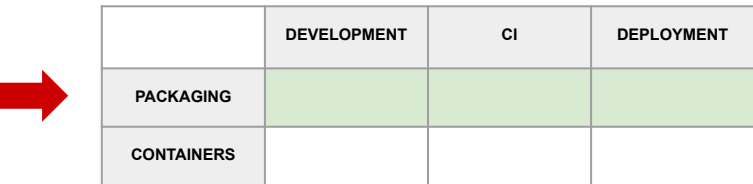

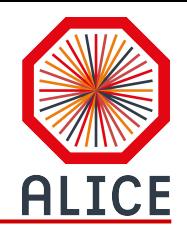

### **Zero to ALICE in three steps with aliBuild**

**1. Build the software**

\$ **pip3** install alibuild \$ **aliBuild** build AliPhysics

#### **2. Load the packages**

- \$ **alienv** enter AliPhysics/latest
- \$ **/cvmfs/alice.cern.ch/bin/alienv** enter AliPhysics/vAN-20200504\_ROOT6-1
- **3. Checkout source code and patch any package**
	- \$ **aliBuild** init XRootD [--defaults next-root6]
	- \$ **git** clone [https://github.com/xrootd/xroot](https://github.com/xrootd/xrootd) # or fetch code manually

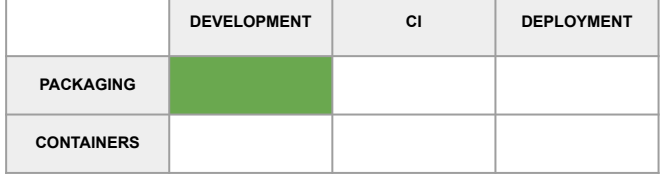

### **Some aliBuild features**

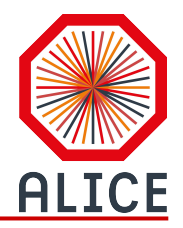

**Centralized dependency management with** *alidist* (more details on the next slide)

- Repository with *build recipes* defining *packages* and their *dependencies*, and
- Alternative dependency trees defined in *defaults configurations*
- Build only what's needed
	- Select only missing dependencies
	- Use compatible system packages when possible
	- Detect which dependencies need rebuilding

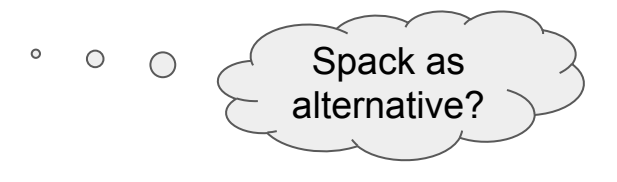

#### **Multiple software versions installed side by side with** *Modulefiles*

- Load packages with their dependencies, setup the environment
- Provide similar environment for development and production

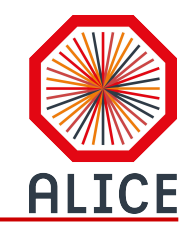

### **Keeping dependencies in check with alidist**

#### *alidist* **is git repository containing** *build recipes*

#### **Build recipe sections**

- 1. List of build-time and run-time dependencies
- 2. A build script
- 3. Modulefile

#### **Traceable dependency updates**

- All dependency updates are visible in the git log
- The alidist repository is tagged and validated
- A stable alidist tag is used as base for daily builds
- Daily builds have fairly stable dependency tree, and only a couple of new packages

#### Users can build bleeding edge stack by checking out locally *alidist@master*,

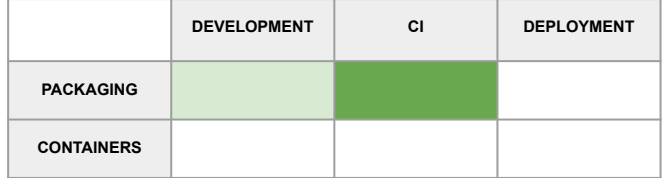

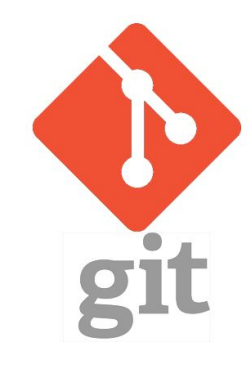

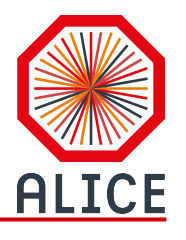

### **Obtaining daily builds and reusing binaries**

#### **All daily builds are available in CVMFS**

**/cvmfs/alice.cern.ch/bin/alienv** enter AliPhysics/vAN-**20190505**\_ROOT6-1

#### **Users can build any analysis framework version locally**

- Rewind to corresponding alidist tag to pin dependency tree (build recipes)
- Checkout needed version of the analysis framework
- Build missing/new packages and use the full software stack locally

#### **Common dependency binaries can be reused and shared in** *alicache*

- The binaries can be reused, they are content addressable
- *Only new packages* and module files are installed in the CVMFS repository
- *Individual users* can also benefit from using alicache

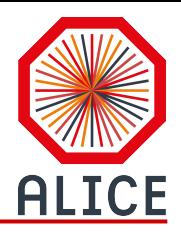

### **Deployment targets and use cases**

#### **Three main deployment targets**

- 1. User local builds
- 2. WLCG / CVMFS
- 3. O2 EPN Farm *updateable RPMs* (custom deployment)

#### **Multiple platforms used in practice**

- On the Grid, building for SLC6, running on SLC6 and CC7
- End users run wide range of platforms
	- Approximately equal share between CentOS, Ubuntu and macOS users
	- aliBuild toolset handles builds on all platforms and in multiple configurations

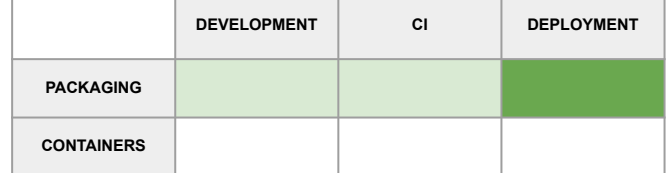

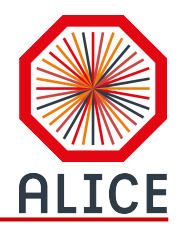

### **Managing dependencies on many platforms**

#### **Test system packages compatibility with** *aliDoctor*

- \$ **aliDoctor** AliPhysics --defaults jalien
- Describe the exact test that failed, point to version mismatch or missing OS package
- Print list of packages to be built, or to be picked up from the system

#### **Inspect dependencies**

- Draw dependency graph (graphviz, pdf)
- Detect circular dependencies
- Disable some system packages on a platform
- Multiple configuration, overriding dependencies and versions

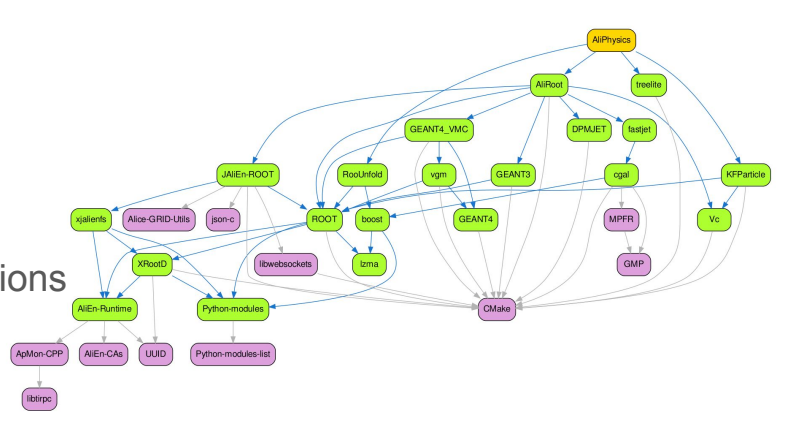

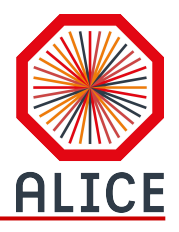

# **Containers perspective**

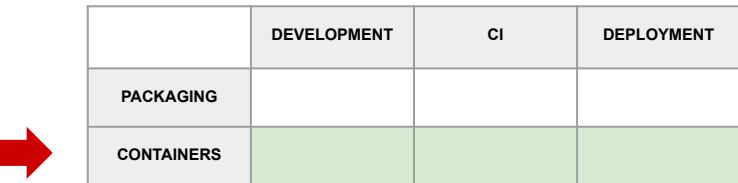

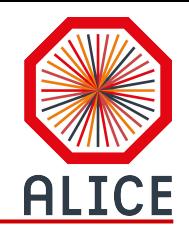

### **Development environment in a container**

No officially supported development container

However, there is *alidock*

- A community project (collaboration with LHCb)
- Not actively maintained anymore
- Still popular with macOS users

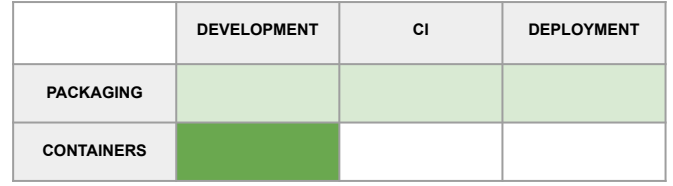

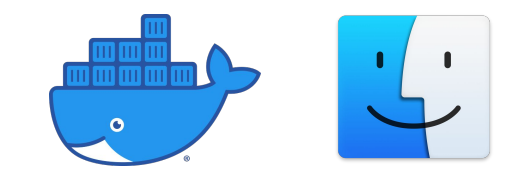

Alidock was designed to run a CentOS container with ALICE batteries included

- aliBuild preinstalled
- aliBuild workspace shared with host
- User friendly command line utility for starting and updating the container
- Additional features such as bind mounting CVMFS and GPU passthrough

#### **AliCache is configured out-of-the box to fetch precompiled binaries.** <sup>12</sup>

### **CI, Jenkins and containers**

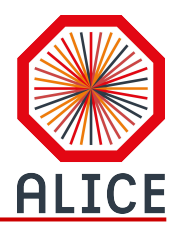

Jenkins runs CI checks and builds in containers

Using the same aliBuild tools as for development

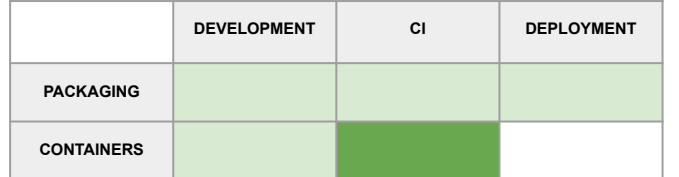

The container images are publicly available on Docker hub

Cluster of SLC6 and CC7 containers, plus physical machines for macOS

**Development environment and CI share the same toolset and similar environment.**

### **ALICE Containers on the Grid in Run 3**

No support for *user containers* on the Grid

*Common base image* for all ALICE Grid jobs

- CERN CentOS 7 base image + hep-os-libs
- The image is stored in CVMFS but not yet in unpacked.cern.ch

#### *Singularity containers* started by the pilot job

- Two layer pilot job
- Change identity and start a fresh Singularity container for each new Grid job
- Bind-mount CVMFS in the job container to load the full ALICE analysis framework

#### *Requirements* for running ALICE containers on the Grid

- Current implementation starts Singularity from host OS on the worker node
- Working towards using Singularity binaries from CVMFS
- <sup>14</sup><br>Required CentOS 7 with *user namespaces* (Singularity in CVMFS)

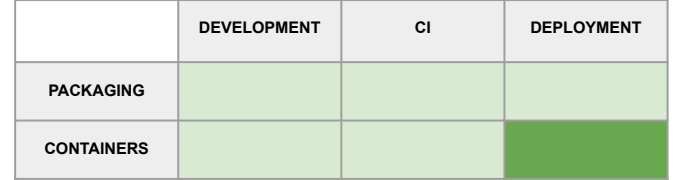

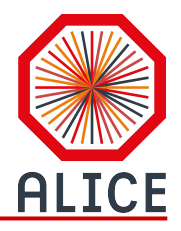

## **Future development**

### **Future development**

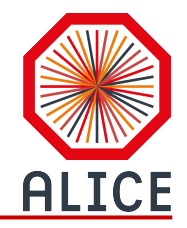

Deploy headers and use development packages from CVMFS

Improve support for sharing precompiled binaries

Enable alicache service for more platforms, including Ubuntu and macOS

Vectorisation and AVX flavors in Run 3

- Analysis framework is designed to support vectorisation
- No dynamic AVX flavor detection yet

GPU resources on the Grid are becoming increasingly important

- ALICE O2 analysis framework for Run 3 extensively uses GPU algorithms

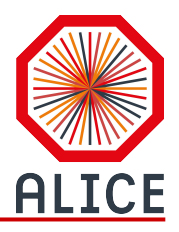

# **Summary**

### **Summary**

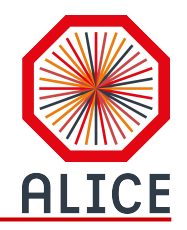

ALICE is using a custom build tool, **aliBuild**

**Spack** is on the radar, but not for Run 3

- Routinely investigated as an alternative, but still lacking some critical features
- Missing support for multiple development packages
- Updatable RPMs

#### **Singularity containers** are planned to be used for running all Grid jobs in Run 3

- No plans for user containers on the Grid
- Development containers on user computers are not maintained at the moment
- Running GUI (X11) in development container can still be tricky
- "Notebooks" can be a good alternative (master classes, outreach)

#### *De facto* **support for multiple platforms including: CC7, Ubuntu, macOS 18**

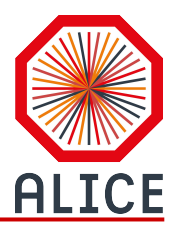

# **Thank you!**

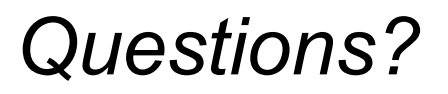